## I BNF

$$
\begin{array}{rcl}\n\langle V \rangle & ::= & "P" \mid "Q" \mid "R". & \langle L \rangle & ::= & ["1" \mid \langle V \rangle. \\
\langle P \rangle & ::= & "1" \mid \langle L \rangle \{ \langle L \rangle \}.\n\end{array}
$$
\n
$$
\begin{array}{rcl}\n\langle L \rangle & ::= & ("1" \mid \langle V \rangle. \\
\langle S \rangle & ::= & "0" \mid \{ \langle P \rangle "+" \} \langle P \rangle.\n\end{array}
$$

(1)  $L$  *P S* 

 $\tag{12} \times$ 

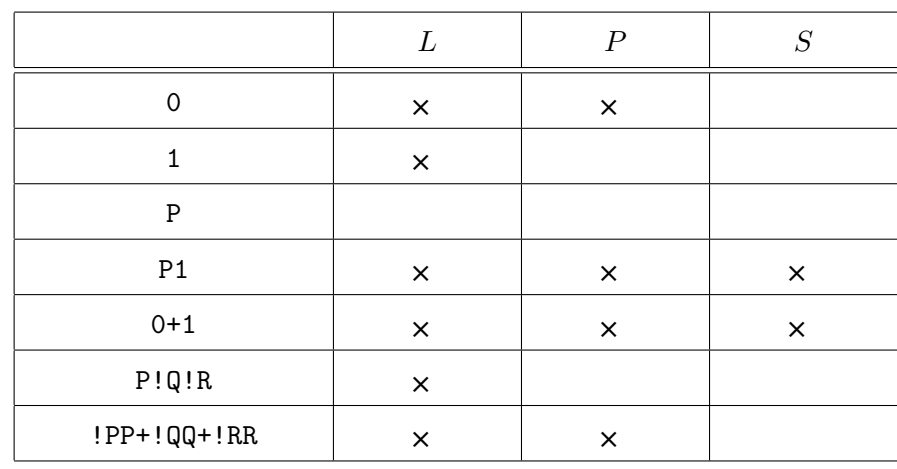

 $(2) \qquad \qquad \mathsf{P}!\mathsf{Q+R+1} \qquad \qquad S$ 

 $(4)$ 

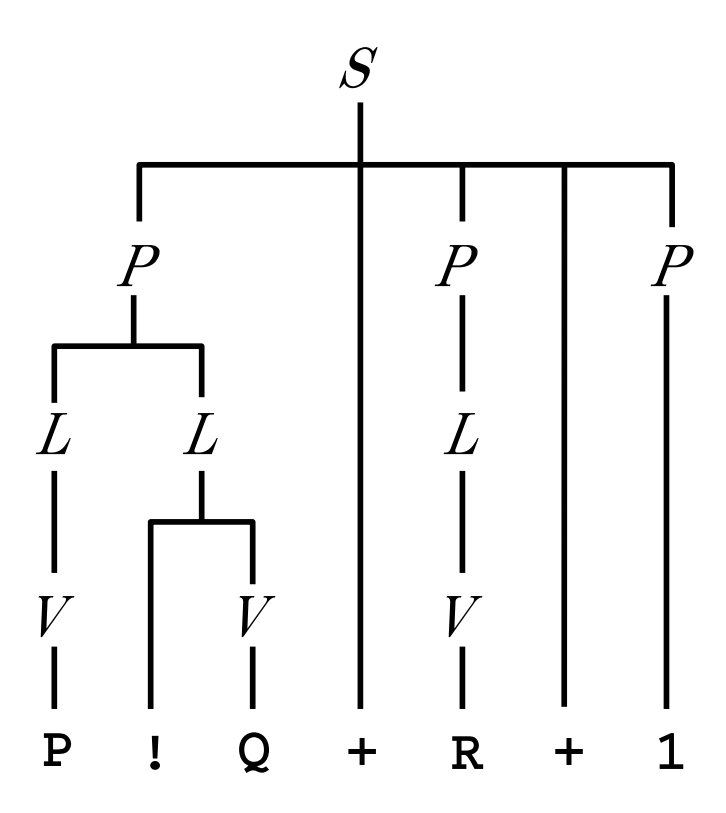

学籍番号 氏名 **(**裏面に続く**)**

(3)  $P$  (4 )

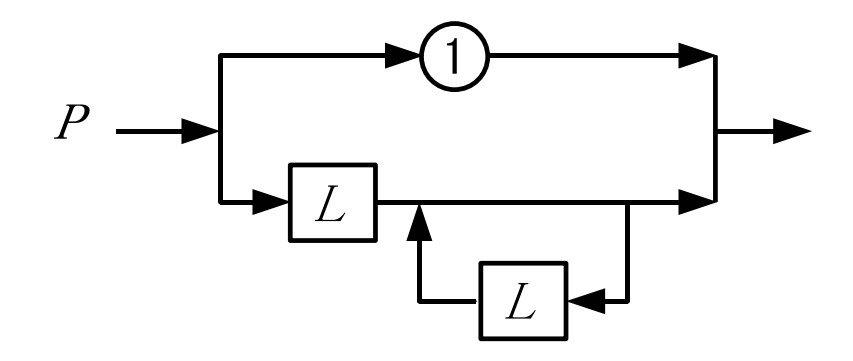

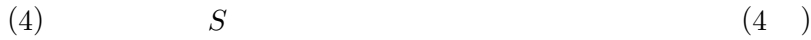

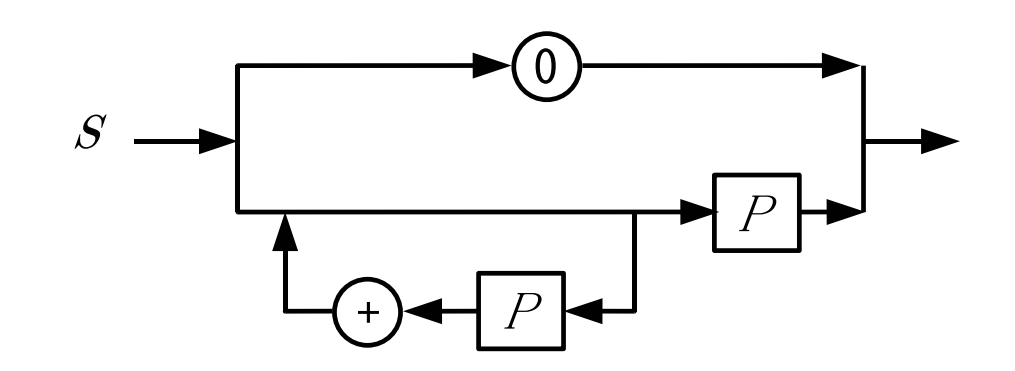

(5) (4)  $(4)$ 

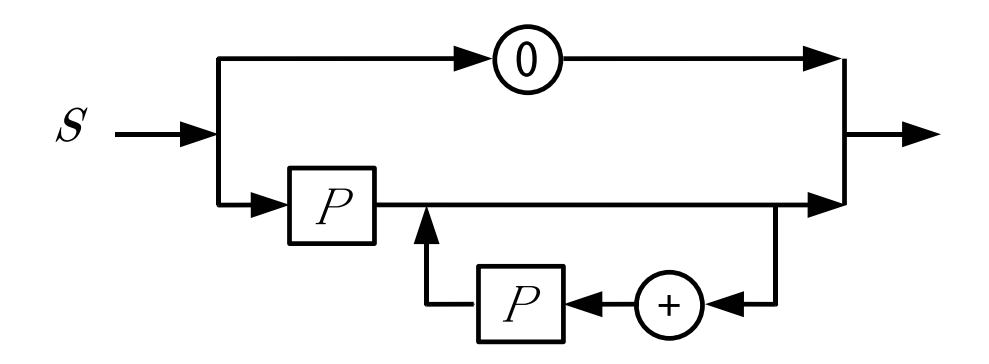

**(**次ページに続く**)**

```
(6) C (6)S P L S
                     (25)#include <stdio.h>
   #include <stdlib.h>
   extern void V(void);
   extern void P(void);
   extern void L(void);
   extern void S(void);
   int t;
   void error(void) {
      printf("Error!\n");
      exit(1);}
   void gettoken(void) {
      t = getchar();
   }
                                       void V(void) {
                                          switch (t) {
                                          case 'P': case 'Q': case 'R':
                                            gettoken();
                                            break;
                                          default:
                                             error();
                                         }
                                       }
                                       int main(void) {
                                         gettoken();
                                         S();
                                          if (t := \sqrt{n})error();
                                         print(f("OK! \n\cdot \n).return 0;
                                       }
  void P(void)
  {
      switch (t) {
      case '1':
          gettoken();
          break;
      case '!': case 'P': case 'Q': case 'R':
          L();
          while (t == '!)' || t == 'P' || t == 'Q' || t == 'R')L();
          break;
      default:
          error();
      }
```
学籍番号 氏名 **(**裏面に続く**)**

 $\begin{bmatrix} 3/6 & 1 \end{bmatrix}$ 

}

```
( I (6) )
   void L(void)
   {
       if (t == '!)')gettoken();
       V();
   }
   void S(void)
   {
       switch (t) {
       case '0':
           gettoken();
           break;
       case '1': case '!': case 'P': case 'Q': case 'R':
           P();
           while (t == '+) {
               gettoken();
               P();
           }
           break;
       default:
           error();
       }
```
 $[4/6$  ]

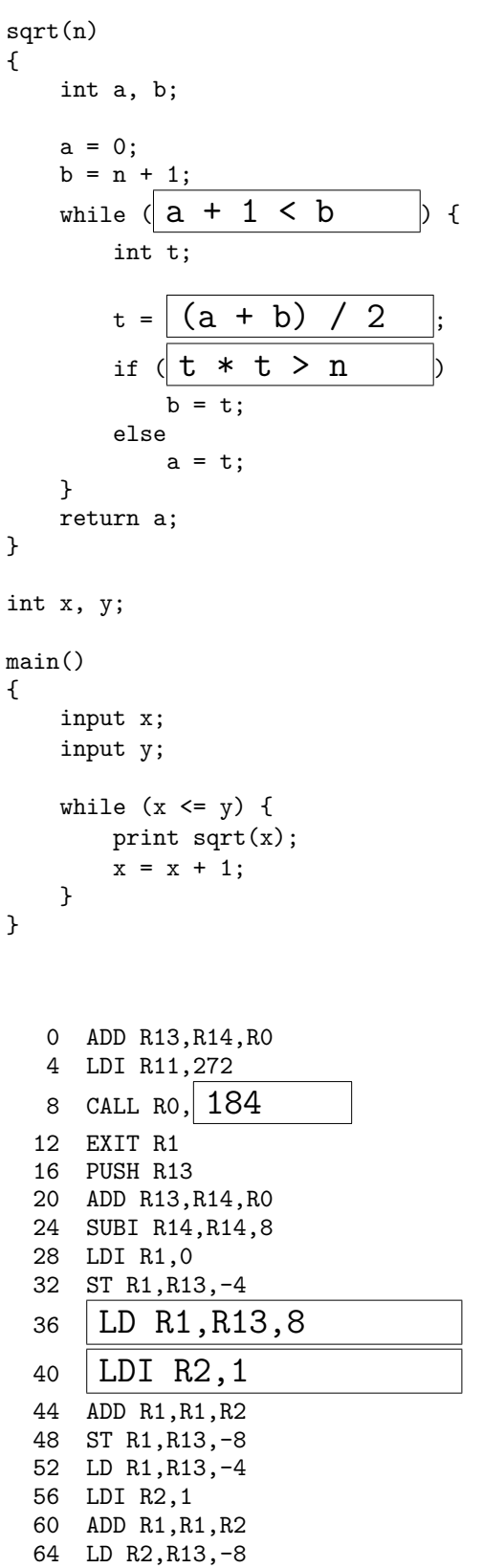

学籍番号 氏名

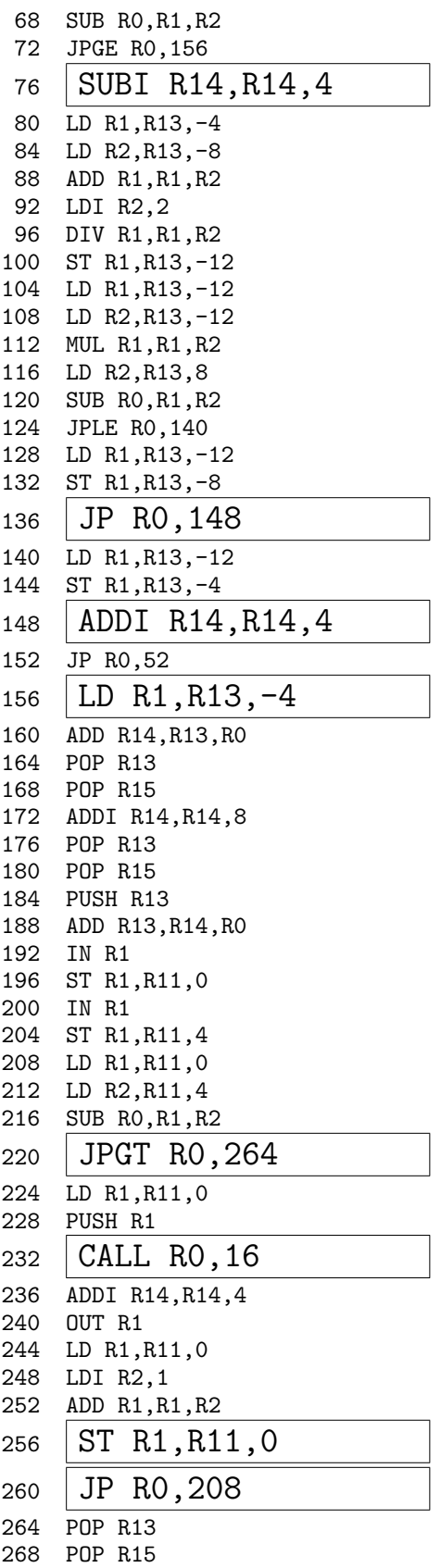

]

**)**

**(**裏面に続く

 $[6/6$  ]

 $(1)$   $(30)$ 

(2)  $5 \t10$   $120$  $\label{eq:10} \begin{array}{cccc} ( & & ) & \text{MVM} & & \\ \end{array}$  $1$  32bit (4byte)  $(R14)$   $2^{20}$  ( = 1048576)  $(12)$ 

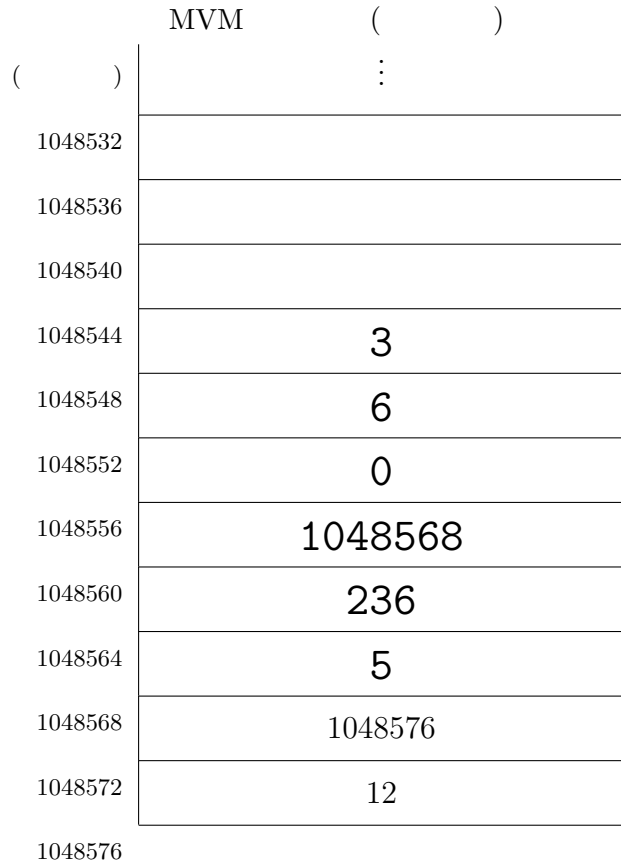

(3) (2)  $R1 \ R2 \ R11 \ R13$  ( )  $R14$  ( )  $(5)$ 

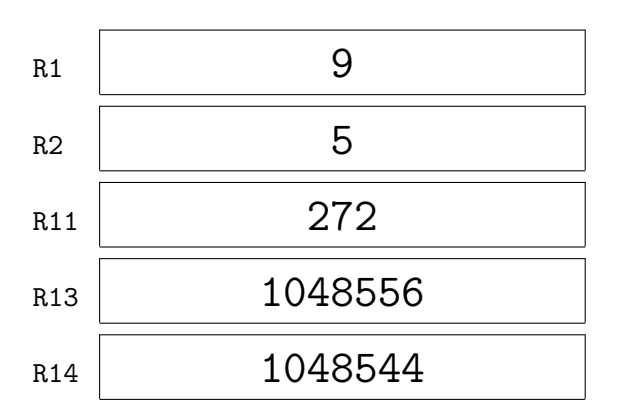